#### МИНОБРНАУКИ РОССИИ

ФЕЛЕРАЛЬНОЕ ГОСУДАРСТВЕННОЕ БЮДЖЕТНОЕ ОБРАЗОВАТЕЛЬНОЕ УЧРЕЖДЕНИЕ ВЫСШЕГО ОБРАЗОВАНИЯ «БЕЛГОРОДСКИЙ ГОСУДАРСТВЕННЫЙ ТЕХНОЛОГИЧЕСКИЙ УНИВЕРСИТЕТ им. В.Г.ШУХОВА» (БГТУ им. В.Г. Шухова)

> **УТВЕРЖДАЮ** Директор института энергетики, информационных технологий и управляющих систем.

> канд. техн. наук, доцент А.В. Белоусов  $2016$  г.

#### РАБОЧАЯ ПРОГРАММА

лисциплины

## ПАКЕТЫ ПРИКЛАДНЫХ ПРОГРАММ В ЭЛЕКТРОЭНЕРГЕТИКЕ

направление подготовки

13.03.02 Электроэнергетика и электротехника

профиль подготовки

Электроснабжение

Квалификация

бакалавр

Форма обучения

очная

Институт энергетики, информационных технологий и управляющих систем Кафедра электроэнергетики и автоматики

Белгород  $-2016$ 

Рабочая программа составлена на основании требований:

- Федерального государственного образовательного стандарта высшего образования по направлению подготовки 13.03.02 «Электроэнергетика и бакалавриата), утвержденного (уровень приказом электротехника» Министерства образования и науки Российской Федерации № 955 от 3 сентября 2015 г;
- плана учебного процесса БГТУ им. В.Г. Шухова, введенного в действие в 2016 году.

П.В. Рощубкин Составители: А.С. Солдатенков канд. техн. наук

Рабочая программа обсуждена на заседании кафедры электроэнергетики и автоматики

« 11 » Шоне 2016 г., протокол № 10 Заведующий кафедрой: канд. техн. наук, доцент А.В. Белоусов

Рабочая программа одобрена методической комиссией института энергетики, информационных технологий и управляющих систем

<u>« 16 » MOME</u> 2016 г., протокол № 2/16 А.Н. Семернин Председатель: канд. техн. наук, доцент

# **1. ПЛАНИРУЕМЫЕ РЕЗУЛЬТАТЫ ОБУЧЕНИЯ ПО ДИСЦИПЛИНЕ**

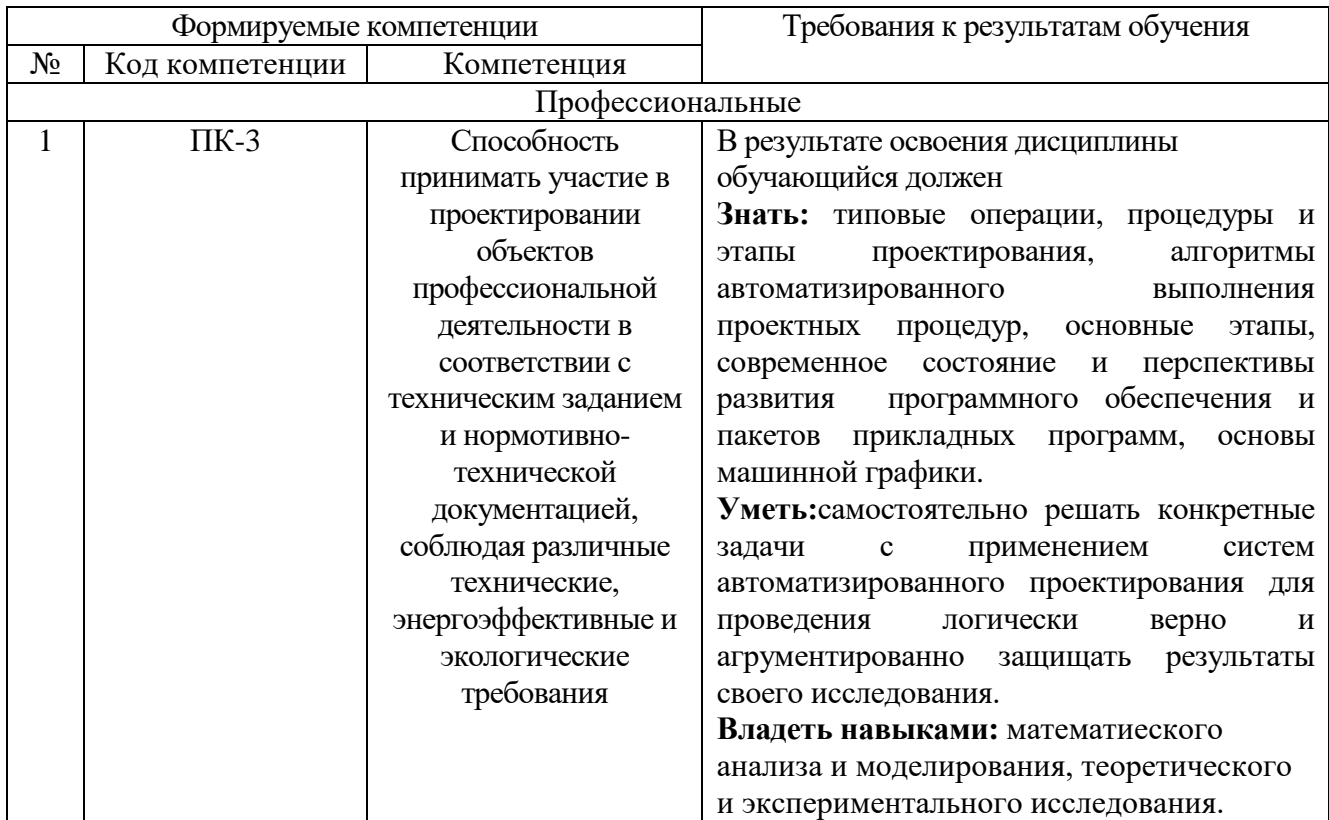

## **2. МЕСТО ДИСЦИПЛИНЫ В СТРУКТУРЕ ОБРАЗОВАТЕЛЬНОЙ ПРОГРАММЫ**

Содержание дисциплины основывается и является логическим продолжением следующих дисциплин:

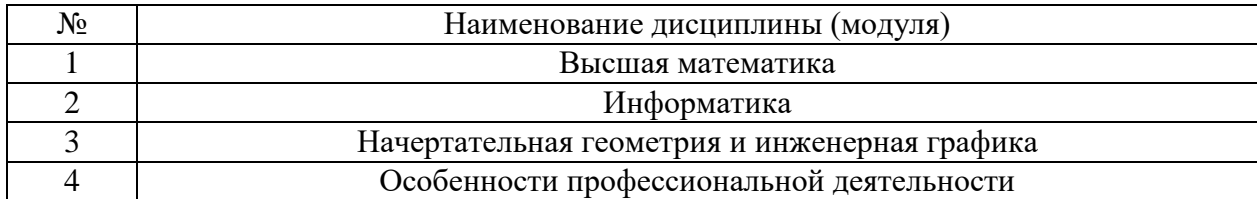

Содержание дисциплины служит основой для изучения следующих дисциплин:

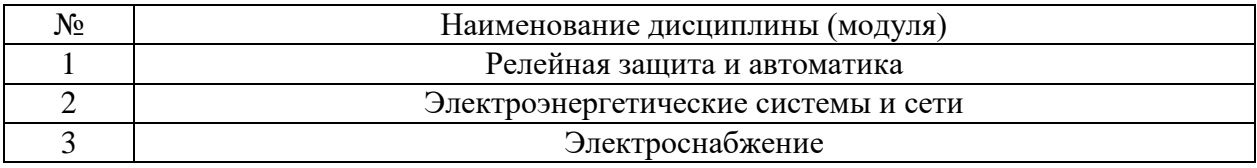

## **3. ОБЪЕМ ДИСЦИПЛИНЫ**

Общая трудоемкость дисциплины составляет 3 зач. единиц, 108 часов.

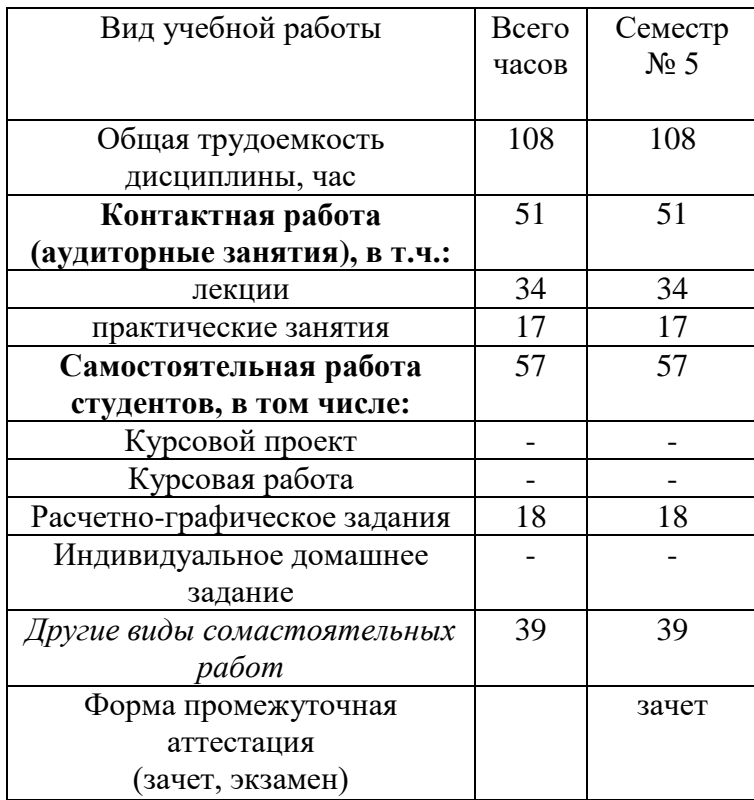

## **4. СОДЕРЖАНИЕ ДИСЦИПЛИНЫ 4.1 Наименование тем, их содержание и объем Курс 3 Семестр 5**

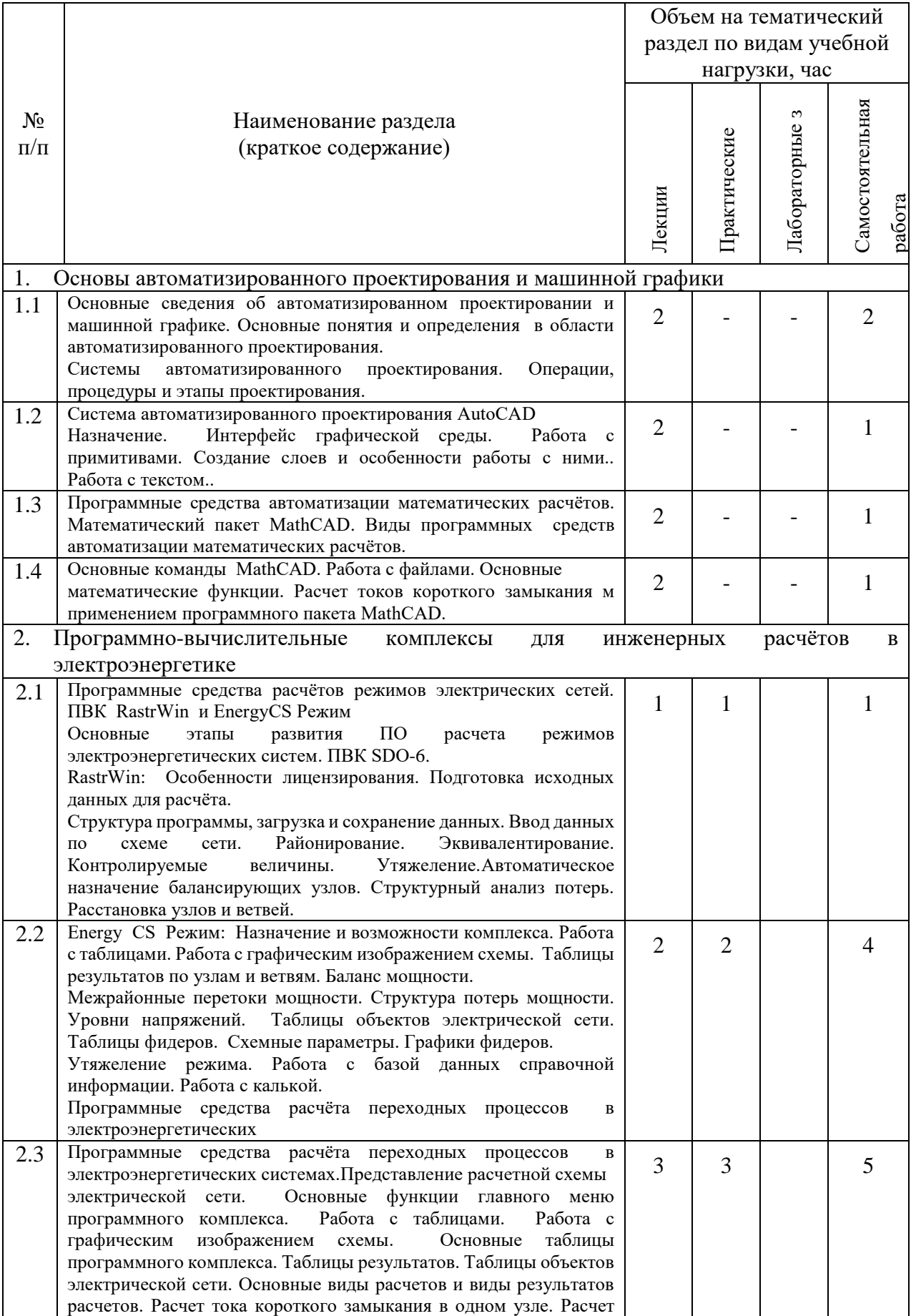

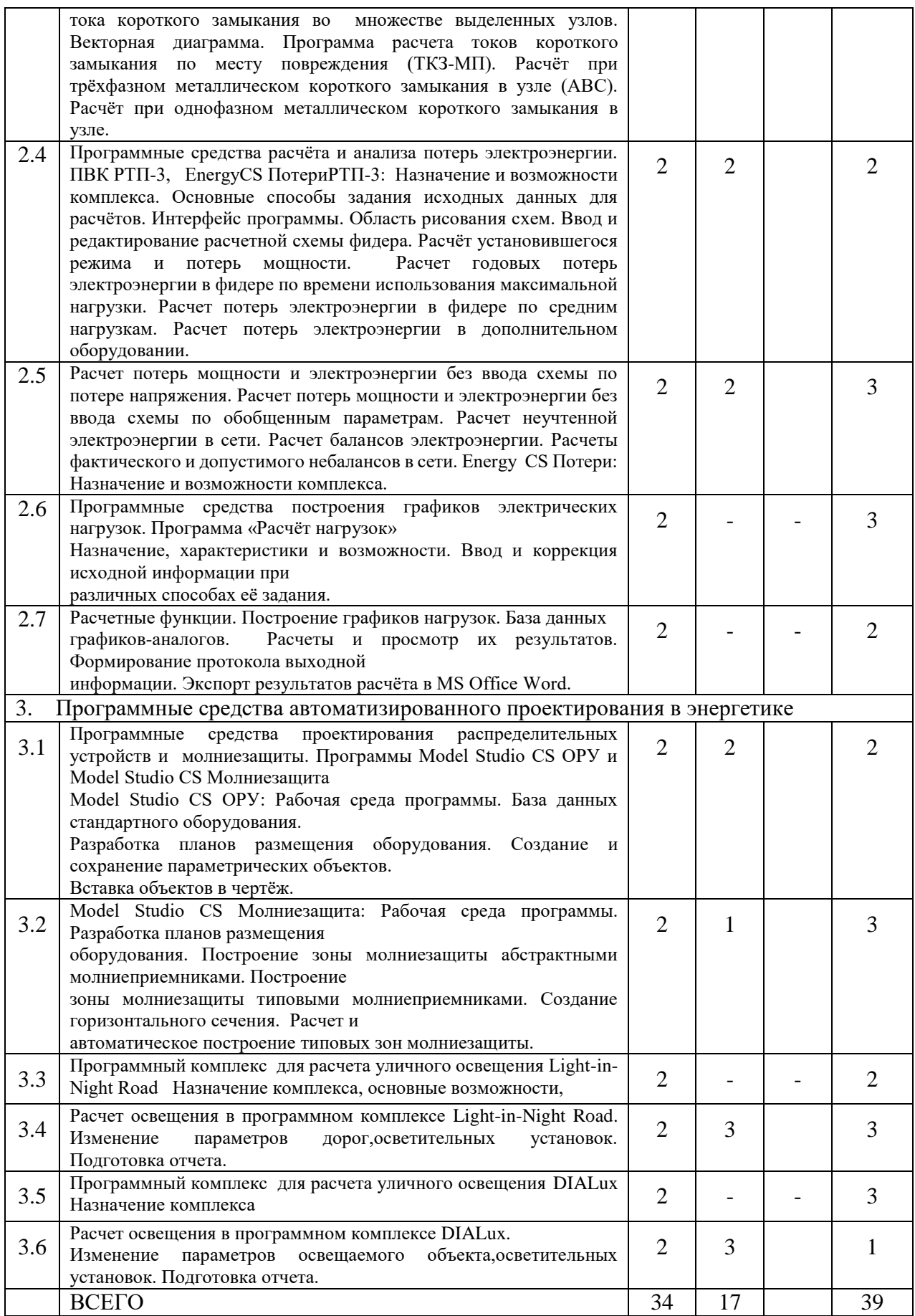

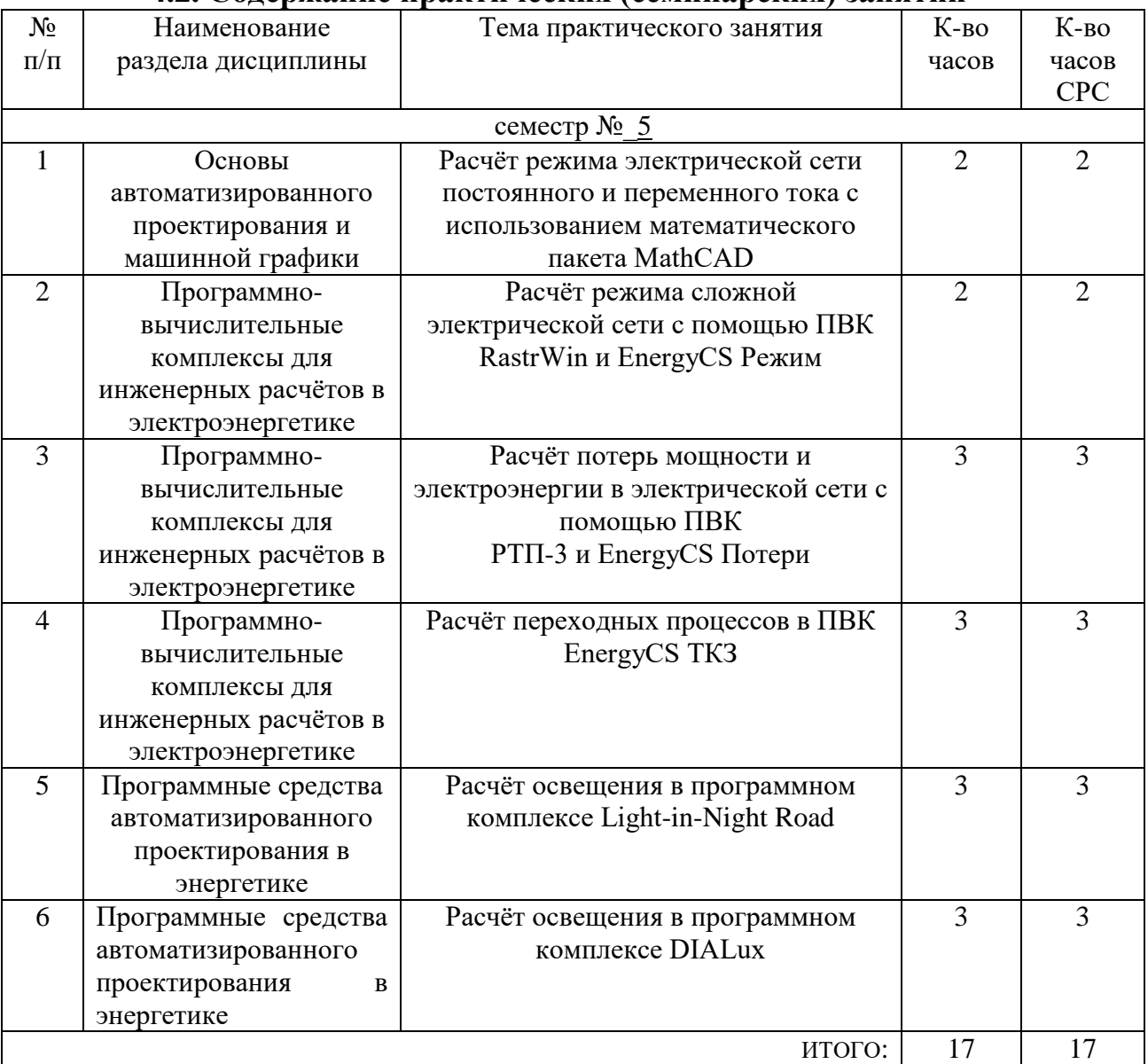

#### **4.2. Содержание практических (семинарских) занятий**

Практические (семинарские) занятия учебным планом не предусмотрены

## **4.3. Содержание лабораторных занятий**

Лабораторные занятия учебным планом не предусмотрены

## **5. ФОНД ОЦЕНОЧНЫХ СРЕДСТВ ДЛЯ ПРОВЕДЕНИЯ ТЕКУЩЕГО КОНТРОЛЯ УСПЕВАЕМОСТИ, ПРОМЕЖУТОЧНОЙ АТТЕСТАЦИИ ПО ИТОГАМ ОСВОЕНИЯ ДИСЦИПЛИНЫ**

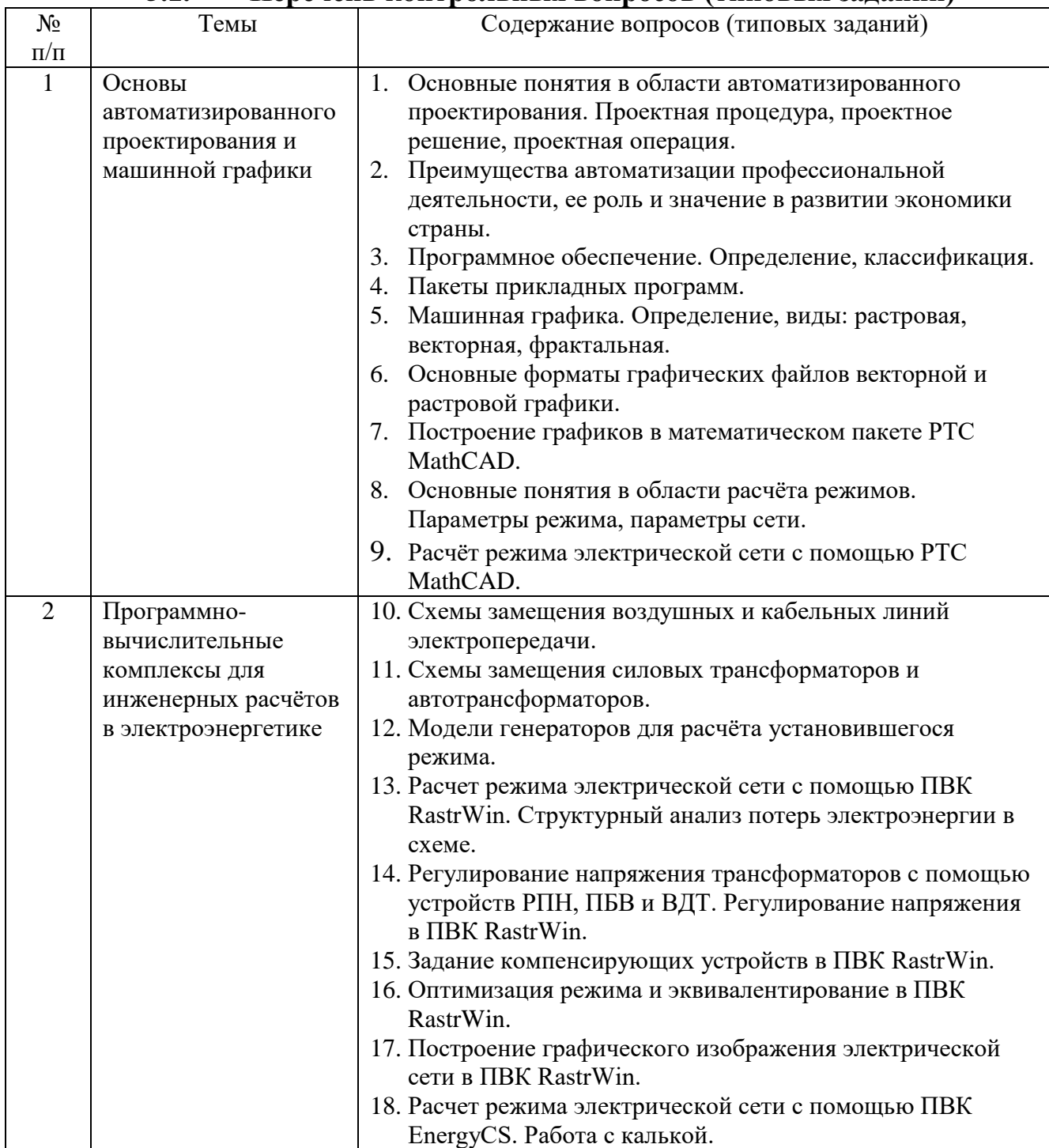

## **5.1. Перечень контрольных вопросов (типовых заданий)**

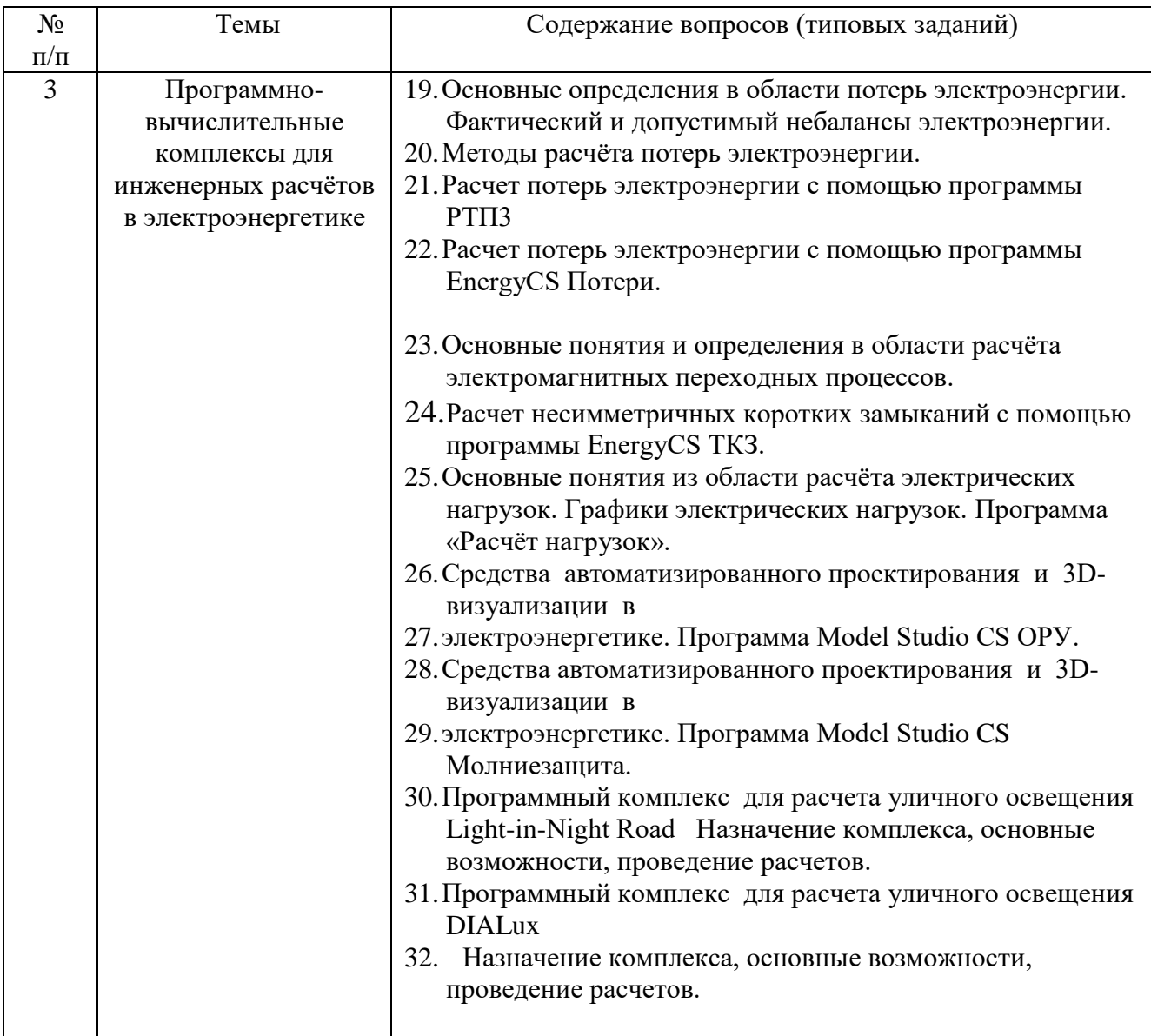

#### **5.2. Перечень тем курсовых проектов, курсовых работ, их краткое содержание и объем.**

Курсовый проекты (работы) учебным планом не предусмотрены

### **5.3. Перечень индивидуальных домашних заданий, расчетно-графических заданий.**

Учебным планом предусмотрено расчетно-графическое задание с объемом самостоятельной работы студента (СРС) - 18ч.

Учебным планом предусмотрена одна расчетно-графическая работа, целью которой является привитие навыков использования программного обеспечения по расчету автоматизированного проектирования систем электроснабжения а именного расчету токов короткого замыкания, установившихся режимов.

Задание

Для однолинейной электрической схемы, приведённой на схеме, выполнить следующий объем расчётов:

а) Составить подробную схему замещения сети для расчёта режима, произвести выбор силовых трансформаторов и автотрансформаторов, если требуется;

б) Рассчитать зимний установившийся режим сети с помощью ПВК RastrWin. В качестве балансирующих узлов принять узлы с источниками питания (ИП). Напряжения на шинах низкогонапряжения (НН) сети должны находиться в пределах ±5% от номинального; в противном случае – выполнить регулирование напряжения в узлах низкого напряжения, используя устройства регулировки под нагрузкой (РПН) и переключение без возбуждения (ПБВ) силовых трансформаторов и автотрансформаторов, а также компенсирующие устройства;

в) Построить графическое изображение схемы в ПВК RastrWin. На графике должны присутствовать: величины напряжений в узлах (по модулю), потоки мощности в начале и конце ветвей в комплексной форме, величины нагрузок и генераций в узлах, компенсирующие устройства, текстовые названия узлов;

г) Выполнить аналогичный расчёт режима в ПВК Energy CS Режим, результат расчёта по ветвям и узлам передать на лист MS Office Word;

д) Рассчитать режим летнего минимума схемы. Для этого следует пересчитать активные сопротивления воздушных линий схемы, а также уменьшить все нагрузки сети на 5 %, используя функцию «Групповая коррекция» в таблице ветвей ПВК RastrWin;

е) Рассчитать суммарные потери электроэнергии в сети с помощью ПВК RastrWin; ж) Заменить любой из балансирующих узлов схемы на электростанцию с одним PU-генератором и выполнить перерасчёт установившегося режима. 66 Активную мощность генератора принять равной (округлить) активной мощности генерации балансирующего узла в прошлом зимнем режиме, номинальное напряжение генератора – 10,5 кВ. Трансформатор генераторного РУ выбрать самостоятельно;

з) Определить величины токов трехфазного и однофазного короткого замыкания в точке, указанной на схеме, с помощью ПВК EnergyCS ТКЗ. Результаты расчёта оформить на листе MS Office Word

*Прим*.: Данные для задачи выбираются по номеру фамилии студента в группе

Примеры схем

Вариант 1

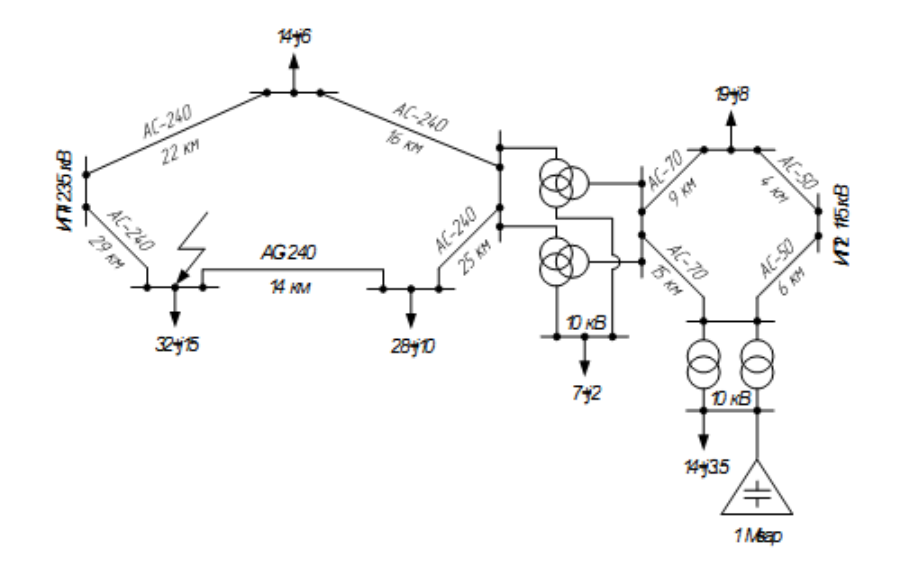

Вариант2

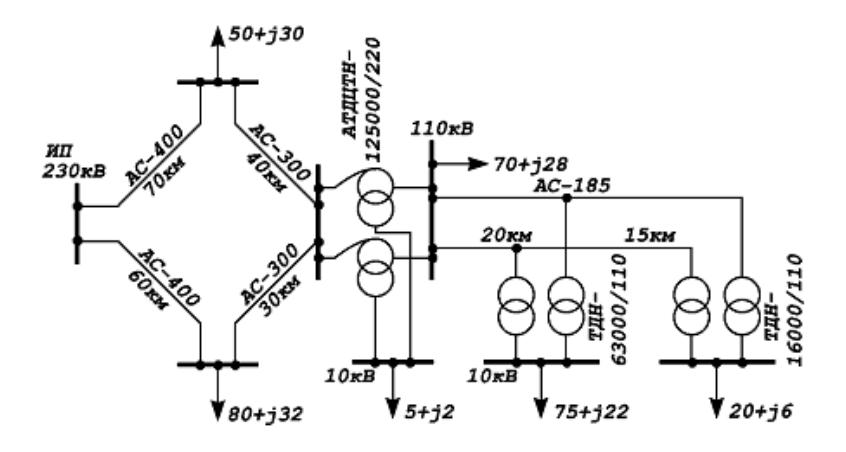

**5.4. Перечень контрольных работ.** Планом не предусмотрено

## **6. ОСНОВНАЯ И ДОПОЛНИТЕЛЬНАЯ ЛИТЕРАТУРА**

## **6.1. Перечень основной литературы**

- 1. Джагаров Ю.А. Основы автоматизированного проектирования в среде AutoCAD. Часть 1 [Электронный ресурс] : учебное пособие / Ю.А. Джагаров. — Электрон. текстовые данные. — Новосибирск: Новосибирский государственный архитектурно-строительный университет (Сибстрин), 2015. — 109 c. — 978-5-7795-0759-2. — Режим доступа:<http://www.iprbookshop.ru/68802.html>
- 2. Моделирование в электроэнергетике [Электронный ресурс] : учебное пособие / А.Ф. Шаталов [и др.]. — Электрон. текстовые данные. — Ставрополь: Ставропольский государственный аграрный университет, АГРУС, 2014. — 140 c. — 978-5-9596-1059-3. — Режим доступа: <http://www.iprbookshop.ru/47317.html>
- 3. Галицков С.Я. Компьютерное проектирование электроустановок зданий и предприятий стройиндуcтрии [Электронный ресурс] : учебное пособие / С.Я. Галицков, В.В. Сабуров. — Электрон. текстовые данные. — Самара: Самарский государственный архитектурно-строительный университет, ЭБС АСВ, 2011. — 258 c. — 978-5-9585-0450-3. — Режим доступа:<http://www.iprbookshop.ru/20625.html>
- 4. Основы систем автоматизированного проектирования : учеб. пособие / С. Б. Булгаков. - Белгород : Изд-во БГТУ им. В. Г. Шухова, 2010. - 123 с

#### **6.2. Перечень дополнительной литературы**

- 1. Короткие замыкания и несимметричные режимы электроустановок [Текст] : учеб. пособие : рек. УМО / И. П. Крючков [и др.] ; под ред. И. П. Крючкова. – 2-е изд., стер. – М. Изд-во Моск. энергет. ин-та, 2011.  $-472$  c.
- 2. Железко, Ю. С. Потери электроэнергии. Реактивная мощность. Качество электроэнергии: руководство для практических расчётов / Ю. С. Железко. – М. : ЭНАС, 2009. – 456 с. (ЭБС «Лань»)
- 3. Рыжиков, Ю. И. Решение научно-технических задач на персональном компьютере для студентов и инженеров / Рыжиков Ю.И. – СПб. : КОРОНА принт, 2000. – 272 с.
- 4. Фуфаев, Э. В. Пакеты прикладных программ [Текст]: учеб. пособие: рек. Мин. обр. РФ/Э. В. Фуфаев, Л. И. Фуфаева. – М.: Академия, 2004.  $-352$  c.
- 5. Электрические системы и сети : учеб. / В. И. Идельчик. М. : Энергоатомиздат, 1989. – 594.
- 6. Электрические системы. Электрические сети : Учеб. для электроэнерг. спец. вузов / ред. В. А. Веников. – 2-е изд., перераб. и доп. – М.: Высш. шк., 1998. – 512 с.

#### **6.2. Перечень интернет ресурсов**

- 1. Использование программного комплекса Light-in-Night Road [Электронный ресурс]. – Режим доступа: [http://www.l-i-n.ru](http://www.l-i-n.ru/) – Заглавие с экрана.
- 2. Руководства и справочные материалы по использованию программного комплекса DIALux [Электронный ресурс]. – Режим доступа: <http://www.dialux-help.ru/forum/thread51.html> – Заглавие с экрана.
- 3. Руководства и справочные материалы по использованию программного комплекса EnergyCS ТКЗ [Электронный ресурс]. – Режим доступа: [http://www.energycs.ru/support/download/energycs](http://www.energycs.ru/support/download/energycs-tkz_user_guide.pdf.html)[tkz\\_user\\_guide.pdf.html](http://www.energycs.ru/support/download/energycs-tkz_user_guide.pdf.html) – Заглавие с экрана.
- 4. Руководства и справочные материалы по использованию программного комплекса Model Studio CS ОРУ[Электронный ресурс]. – Режим доступа: [http://www.mscad.ru/support/download/open](http://www.mscad.ru/support/download/open-switchgear-guide.html)[switchgear-guide.html](http://www.mscad.ru/support/download/open-switchgear-guide.html) - Заглавие с экрана.
- 5. Руководства и справочные материалы по использованию программного комплекса EnergyCS Потери [Электронныйресурс].- Режимдоступа: [http://www.energycs.ru/support/download/energycs](http://www.energycs.ru/support/download/energycs-loss_user_guide.pdf.html)loss user guide.pdf.html– Заглавие с экрана.
- 6. Руководства и справочные материалы по использованию программного комплекса Model Studio CS Молниезащита [Электронный ресурс]. – Режим доступа: <http://www.mscad.ru/support/download/lightning-protection-guide.html> – Заглавие с экрана

#### **ОБЕСПЕЧЕНИЕ**

Лекционные занятия – поточная аудитория, оснащенная доской и презентационной техникой (ноутбук, проектор, экран), комплектом электронных презентаций.

Лабораторные занятия – специализированный компьютерный класс М424 оснащенный презентационной техникой (проектор Acer Projector P1165) и персональными компьютерами (Intel(R) Core(TM)2 Duo CPU E7400 @ 2.80GHz, 2800 МГц,/ ASUSTeK Computer INC./ RAM 2,00 ГБ; DDR 2/ 250GB ST3250310AS / BENQ E900 19'' / Wi-Fi/ Клавиатура HID Logitech / HID-совместимая мышь A4 Tech Co Ltd), подключенными к локальной сети университета с доступом в интернет.

Для лекционных и лабораторных занятий используется предустановленное лицензионное программное обеспечение Microsoft: Windows 7, Visio Professional 2013 (№ дог. E04002C51M), Программное обеспечение для расчета наружного освещения Light-in-Night Road (бесплатная версия), Программный комплекс для расчета освещения DIALux(бесплатная версия), Программные комплексы RastrWin (студенческая лицензия)

## 8. УТВЕРЖДЕНИЕ РАБОЧЕЙ ПРОГРАММЫ

Утверждение рабочей программы с изменениями, дополнениями в пунктах: 6.1 Перечень основной литературы

5. Осика Л.К. Расчетные методы интеллектуальных измерений (Smart Metering) в задачах учета и сбережения электроэнергии [Электронный ресурс]: практическое пособие / Л.К. Осика. - Электрон. текстовые данные. - М. : Издательский дом МЭИ, 2013. - 421 с. - 978-5-383-00793-8. - Режим доступа: http://www.iprbookshop.ru/33197.html

#### 7. Материально-техническое и информационное обеспечение

Лабораторные занятия - специализированный компьютерный класс М424, оснащенный презентационной техникой (проектор Acer Projector P1165) и персональными компьютерами (Intel Core i3-8100 CPU 3.60 ГГц/ Gigabyte Z370 HD3/ RAM 8192 M6/ HDD 1 T6/ NVIDIA GeForce GTX 750/ AOC 23,8"/ ASUS DRW-24D5MT/ Wi-Fi/ LAN100Mb/ CyberPower BS850E), подключенными к локальной сети университета с доступом в интернет.

Для лекционных и лабораторных занятий используется предустановленное лицензионное программное обеспечение Microsoft: Windows 10 Корпоративная (Enterprice) (№ дог. E04002C51M), Office Professional Plus 2016 (№ дог. E04002C51M), Visio Professional 2013 (No дог. E04002C51M), Visual Studio 2015 (№ дог. E04002GR24), Программное обеспечение для расчета наружного освещения Light-in-Night Road (бесплатная версия), Программный комплекс для расчета освещения DIALux(бесплатная версия), Autodesk AutoCAD Electrical 2017 - Русский (Russian) (№ дог. 7053026340), Программные комплексы RastrWin (студенческая лицензия)

Рабочая программа с изменениями, дополнениями утверждена на 2017/2018 учебный год.

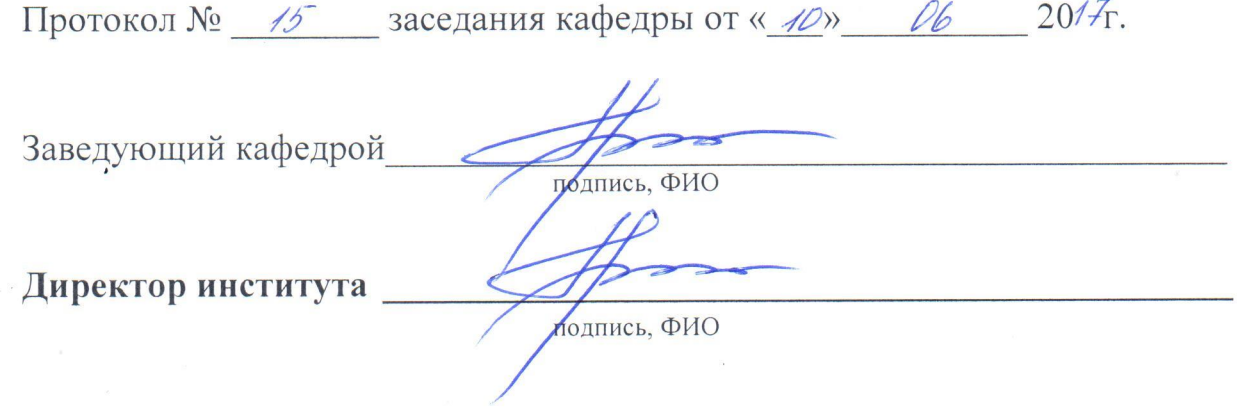

 $20/7$ 

 $D\mathcal{L}$ 

## 8. УТВЕРЖДЕНИЕ РАБОЧЕЙ ПРОГРАММЫ

Рабочая программа без изменений утверждена на 2018/2019учебный год.

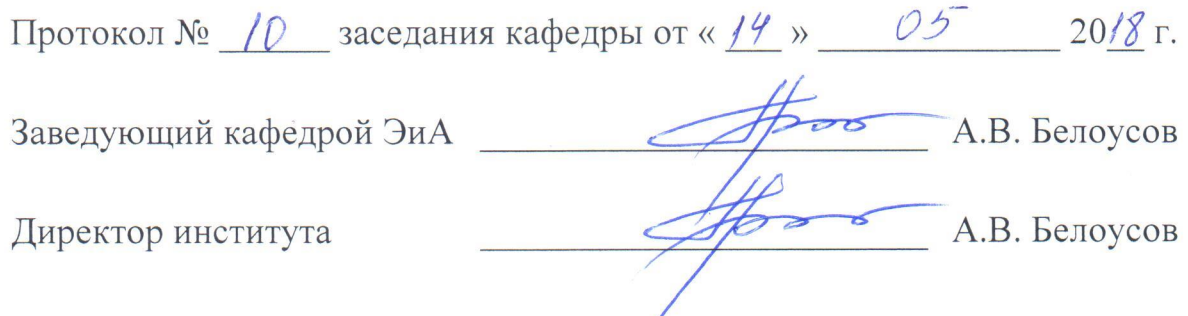

Рабочая программа без изменений утверждена на 2019/2020 учебный год.

Протокол № 13 заседания кафедры от «07» июня 2019 г.

"我们的

電話 のうち あいま

有機力

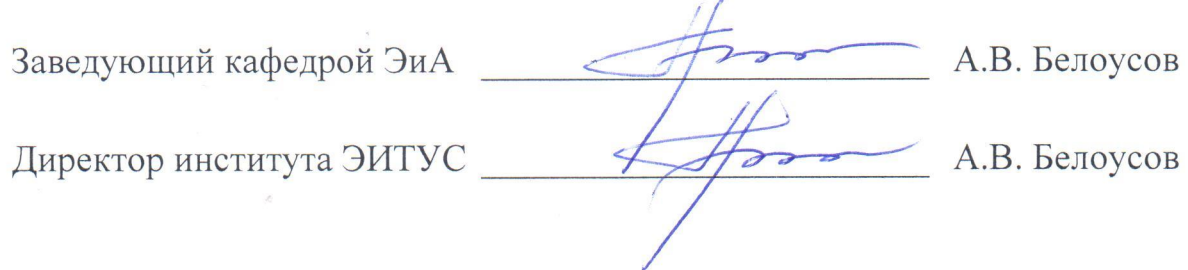

# 8. УТВЕРЖДЕНИЕ РАБОЧЕЙ ПРОГРАММЫ

Рабочая программа без изменений утверждена на 2010/2011 учебный год.

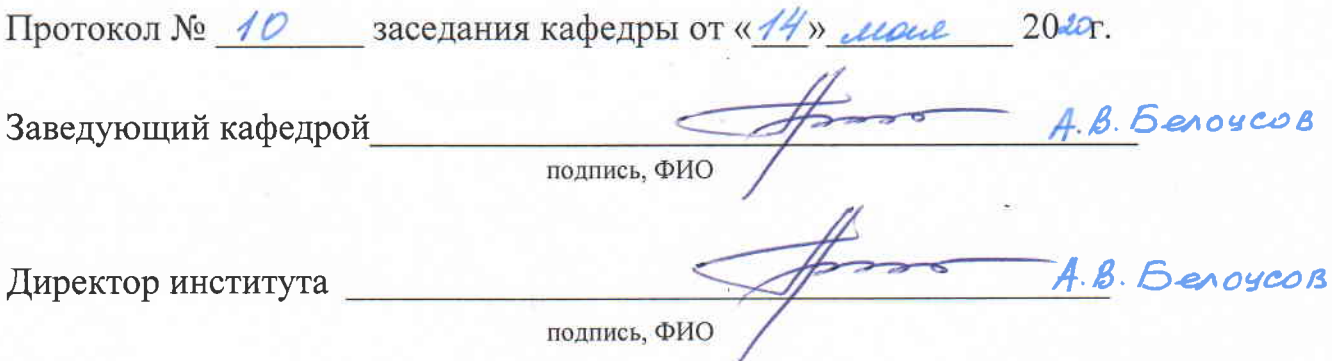

측.

#### Утверждение рабочей программы без изменений.

Рабочая программа без изменений утверждена на 2021/2022 учебный год.

Протокол № 11 заседания кафедры от «15» Мая 2021 г.

Заведующий кафедрой

А.В. Белоусов А.В. Белоусов

Директор института

**Приложение №1.** Методические указания для обучающегося по освоению дисциплины (включая перечень учебно-методического обеспечения для самостоятельной работы обучающихся по дисциплине).

**1. Методические рекомендации для преподавания по дисциплине «**Пакеты прикладных программ в электроэнергетике**»**

 Курс «Пакеты прикладных программ в электроэнергетике» представляет собой неотъемлемую составную часть подготовки студентов по направлению «Электроэнергетика и электротехника».

Целью изучения курса является формирование у будущих специалистов теоретических знаний в области программного использования, а также практических навыков анализа сложных электронных цепей.

Изучение дисциплины предполагает решение ряда сложных задач, что дает возможность студентам:

- сформировать представление об программных средствах в сфере электроэнергетики в современном мире;
- выработать системный подход к анализу полученных данных;
- изучить применение программных средств;

Занятия проводятся в виде лекций и лабораторных и практических занятий. Важное значение для изучения курса имеет самостоятельная работа студентов.

Формы контроля знаний студентов предполагают текущий и итоговый контроль. Текущий контроль знаний проводится в форме систематических опросов на лабораторных занятиях. Формой итогового контроля является зачет.

При проведении семинарских занятий в компьютерных классах, следует, прежде всего, обеспечивать диалоговый режим работы с преподавателем на основе предварительно созданных программ.

Распределение материала дисциплины по темам и требования к ее освоению содержатся в Рабочей программе дисциплины, которая определяет содержание и особенности изучения курса.

#### **2. Методические указания студентам по самостоятельному изучению дисциплины «Пакеты прикладных программ в электроэнергетике»**

Самостоятельная работа является главным условием успешного освоения изучаемой учебной дисциплины и формирования высокого профессионализма будущих выпускников.

Исходный этап изучения курса «Пакеты прикладных программ в электроэнергетике» предполагает ознакомление с *Рабочей программой*, характеризующей границы и содержание учебного материала, который подлежит освоению.

Изучение отдельных тем курса необходимо осуществлять в соответствии с поставленными в них целями, их значимостью, основываясь на содержании и вопросах, поставленных в лекции преподавателя и приведенных в планах и заданиях к практическим занятиям, а также методических указаниях для студентов.

В учебниках и учебных пособиях, представленных в *списке рекомендуемой* 

*литературы,* содержатся возможные ответы на поставленные вопросы. Инструментами освоения учебного материала являются основные *термины и понятия*, составляющие категориальный аппарат дисциплины. Их осмысление, запоминание и практическое использование являются обязательным условием овладения курсом.

Для более глубокого изучения проблем курса необходимо ознакомиться с публикациями в периодических экономических изданиях и статистическими материалами. Поиск и подбор таких изданий, статей, материалов и монографий осуществляется на основе библиографических указаний и предметных каталогов.

Изучение каждой темы следует завершать выполнением практических заданий, ответами на тесты, решением задач, содержащихся в соответствующих разделах учебников и методических пособий по курсу «Пакеты прикладных программ в электроэнергетике». Для обеспечения систематического контроля над процессом усвоения тем курса следует пользоваться перечнем контрольных вопросов для проверки знаний по дисциплине, содержащихся в планах и заданиях к практическим занятиям и методических указаниях для студентов заочного отделения. Если при ответах на сформулированные в перечне вопросы возникнут затруднения, необходимо очередной раз вернуться к изучению соответствующей темы, либо обратиться за консультацией к преподавателю.

Успешное освоение курса дисциплины возможно лишь при систематической работе, требующей глубокого осмысления и повторения пройденного материала, поэтому необходимо делать соответствующие записи по каждой теме.

Практиковать специализированные компьютерные программы для практических упражнений, в максимальной мере повышающие возможности самообучения и стимулирующие самостоятельную работу студентов.